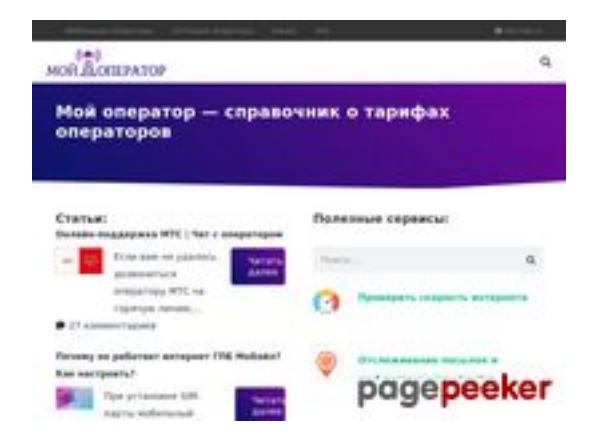

# **Website beoordeling myoperator.info**

Gegenereerd op Februari 08 2023 13:40 PM

**De score is 51/100**

### **SEO Content**

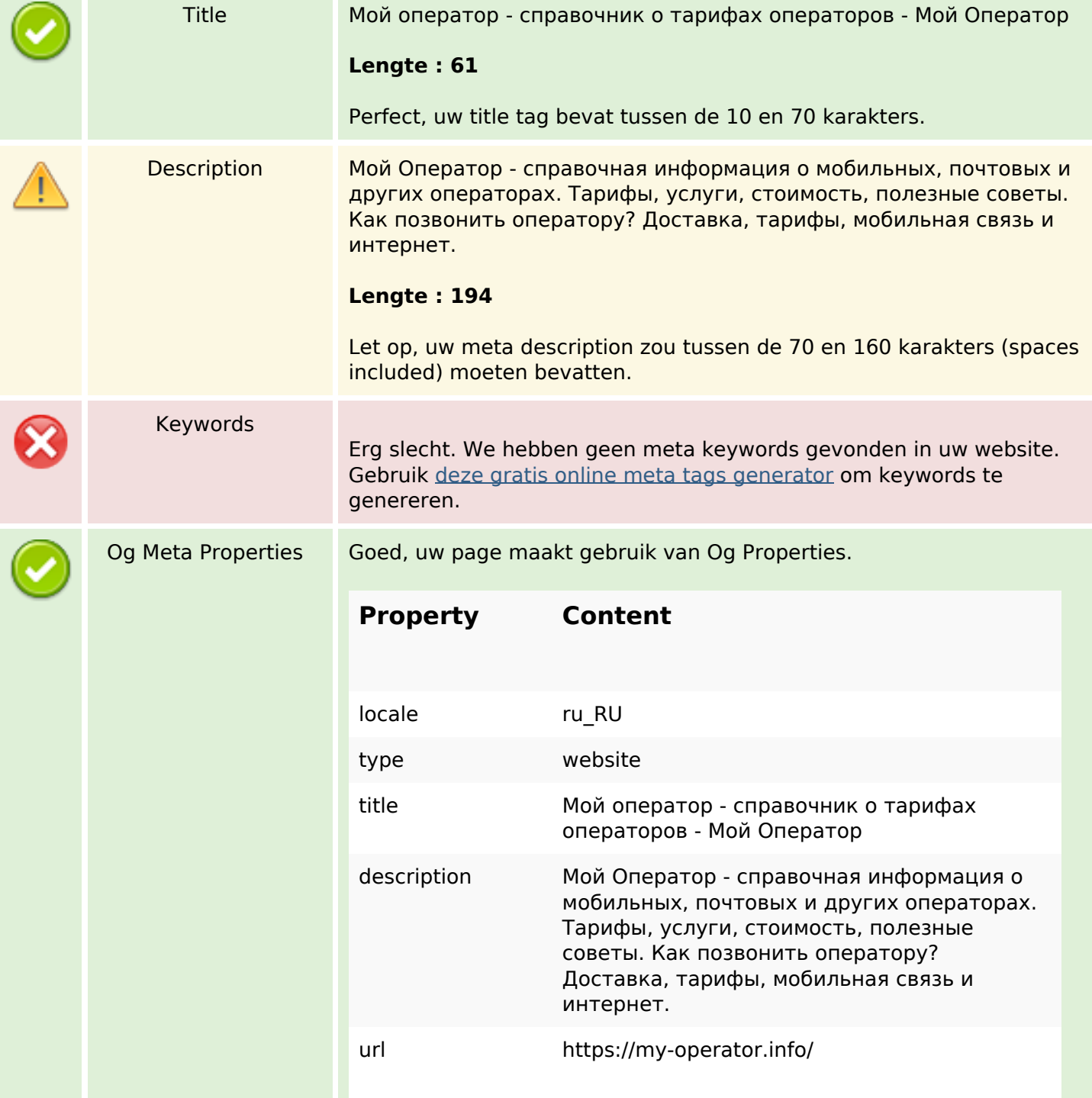

#### **SEO Content**

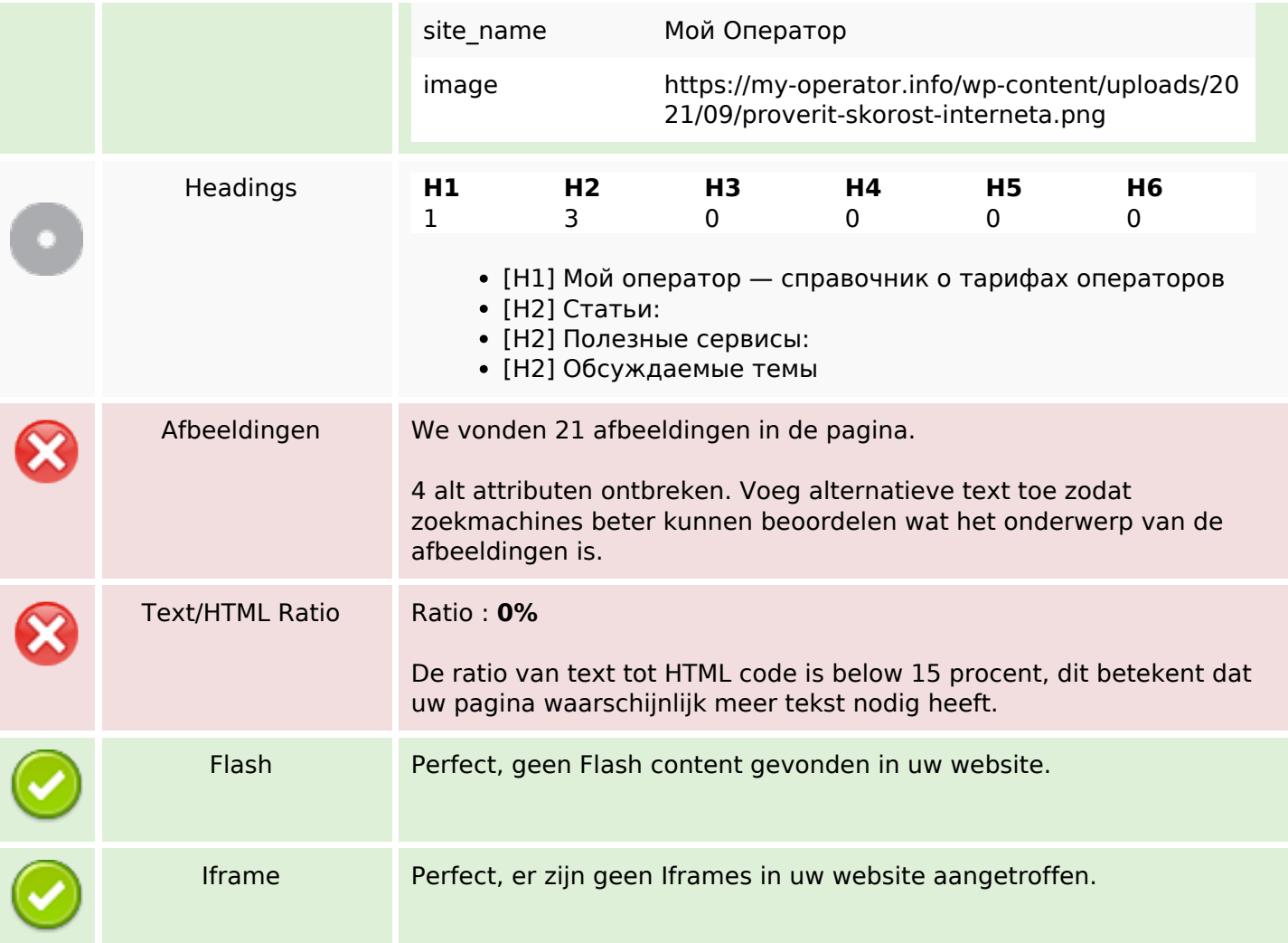

## **SEO Links**

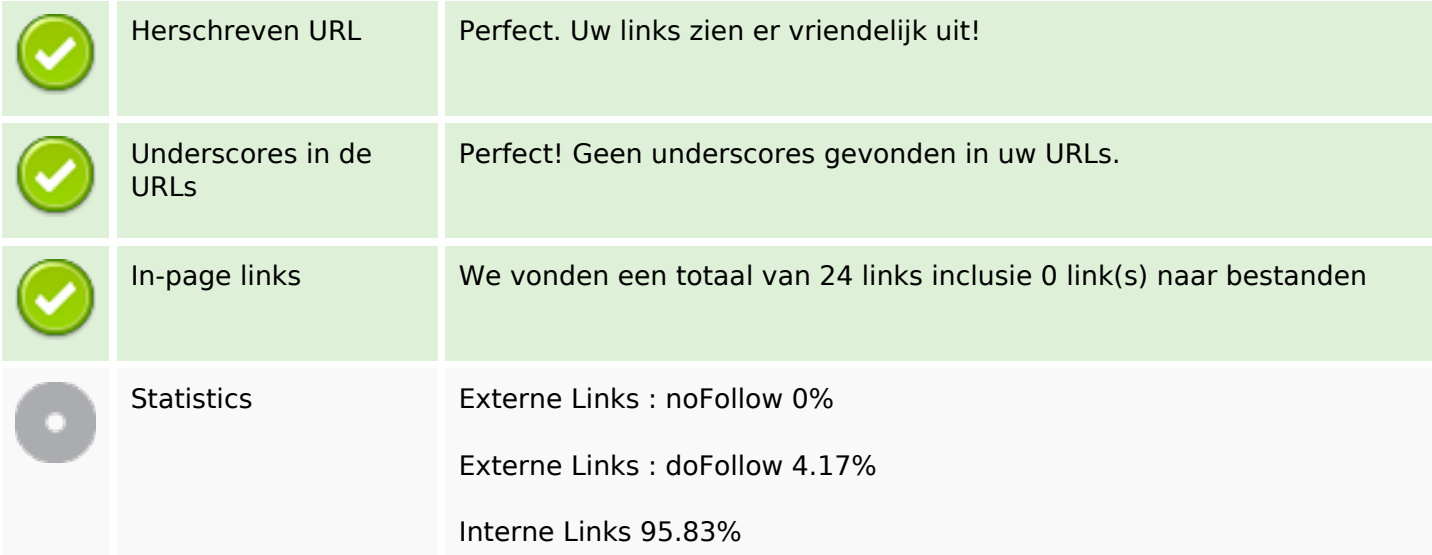

# **In-page links**

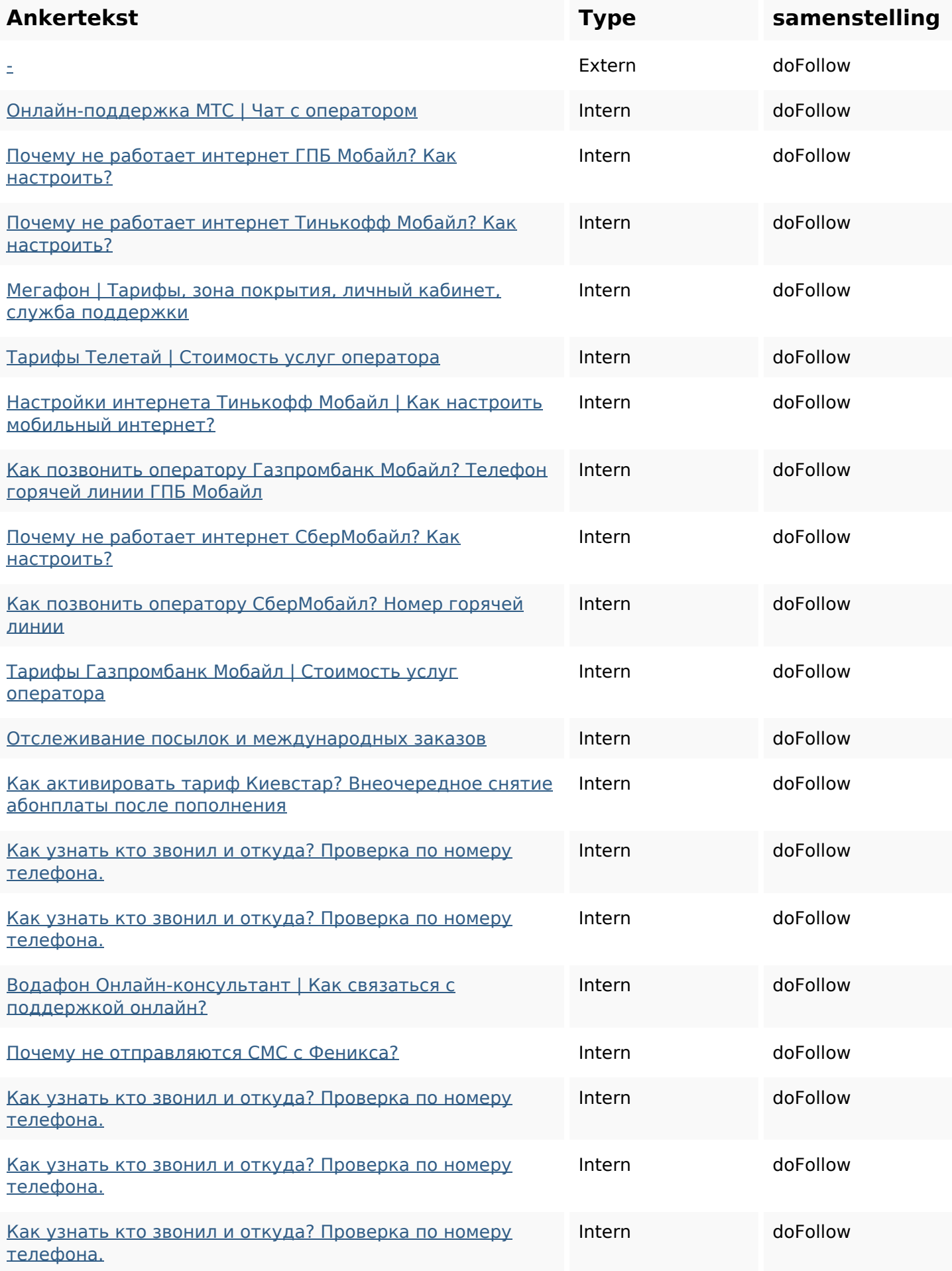

# **In-page links**

![](_page_3_Picture_141.jpeg)

# **SEO Keywords**

![](_page_3_Picture_142.jpeg)

## **Keywords Consistentie**

![](_page_3_Picture_143.jpeg)

# **Bruikbaarheid**

![](_page_3_Picture_144.jpeg)

# **Bruikbaarheid**

![](_page_4_Picture_89.jpeg)

#### **Document**

![](_page_4_Picture_90.jpeg)

### **Mobile**

![](_page_4_Picture_91.jpeg)

# **Optimalisatie**

![](_page_5_Picture_35.jpeg)